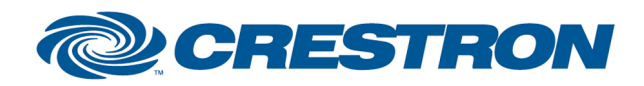

#### **Partner: Lutron Model: RadioRA 3 Device Type: Lighting**

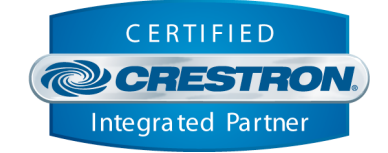

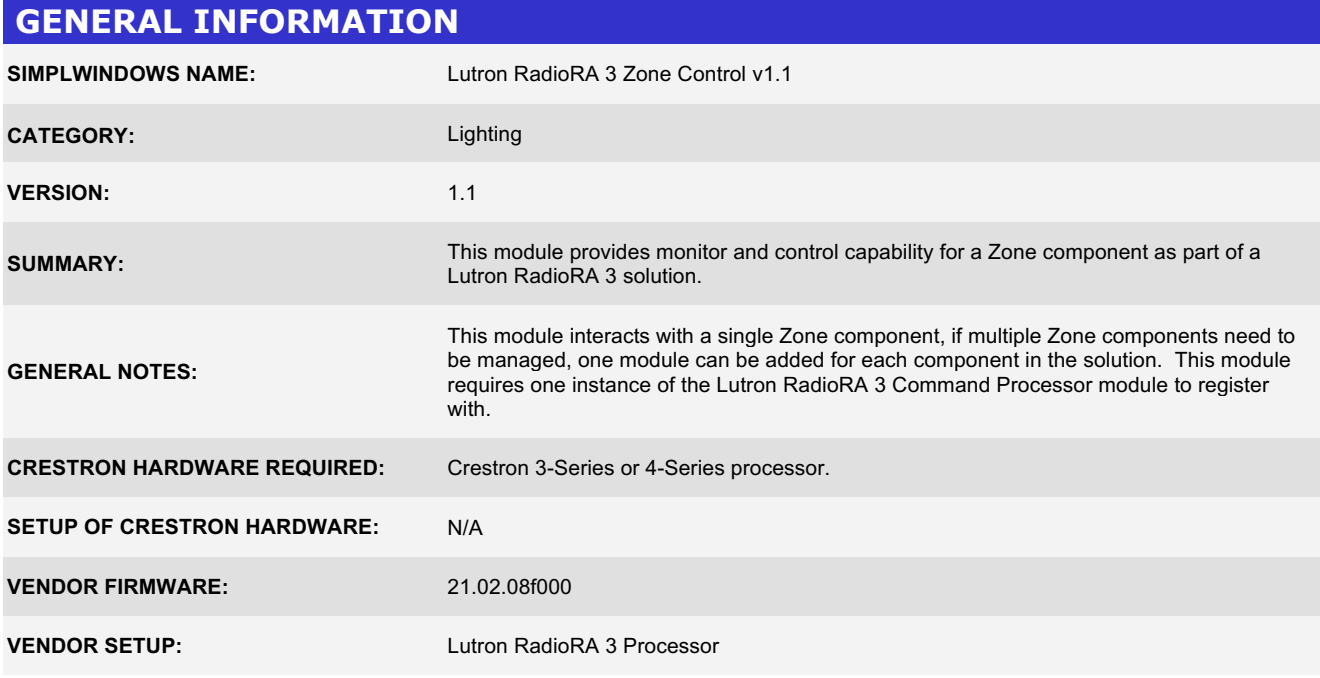

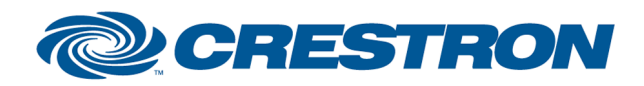

**Partner: Lutron Model: RadioRA 3 Device Type: Lighting**

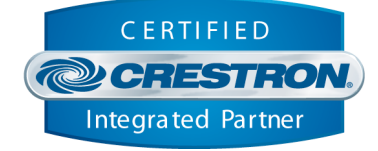

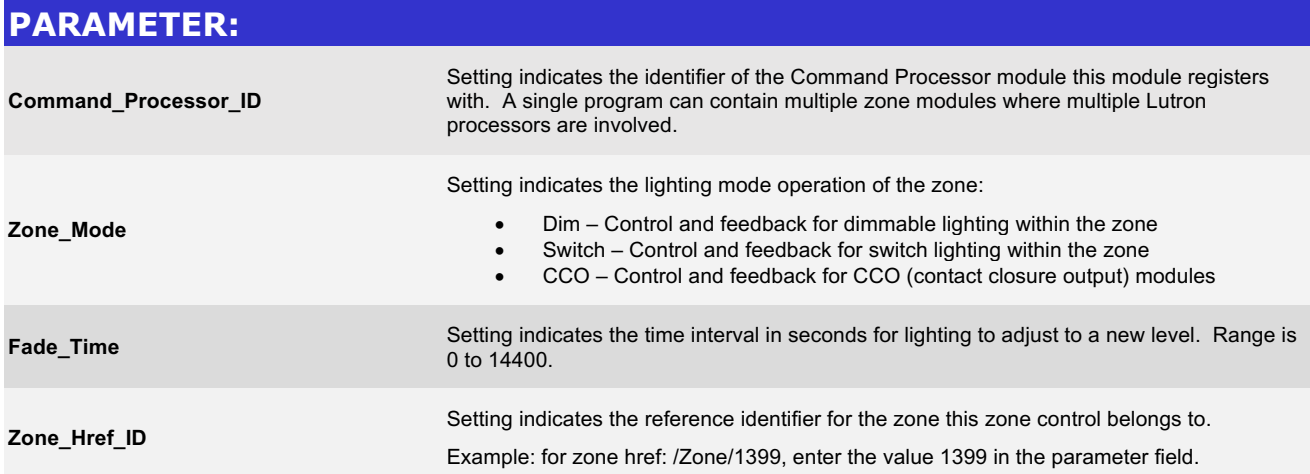

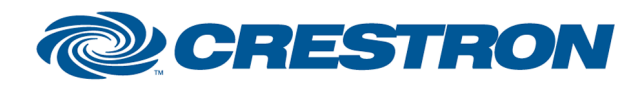

#### **Partner: Lutron Model: RadioRA 3 Device Type: Lighting**

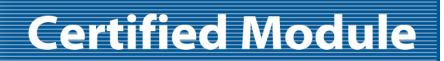

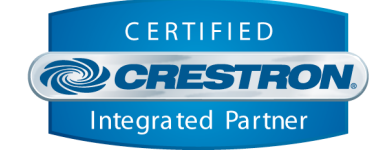

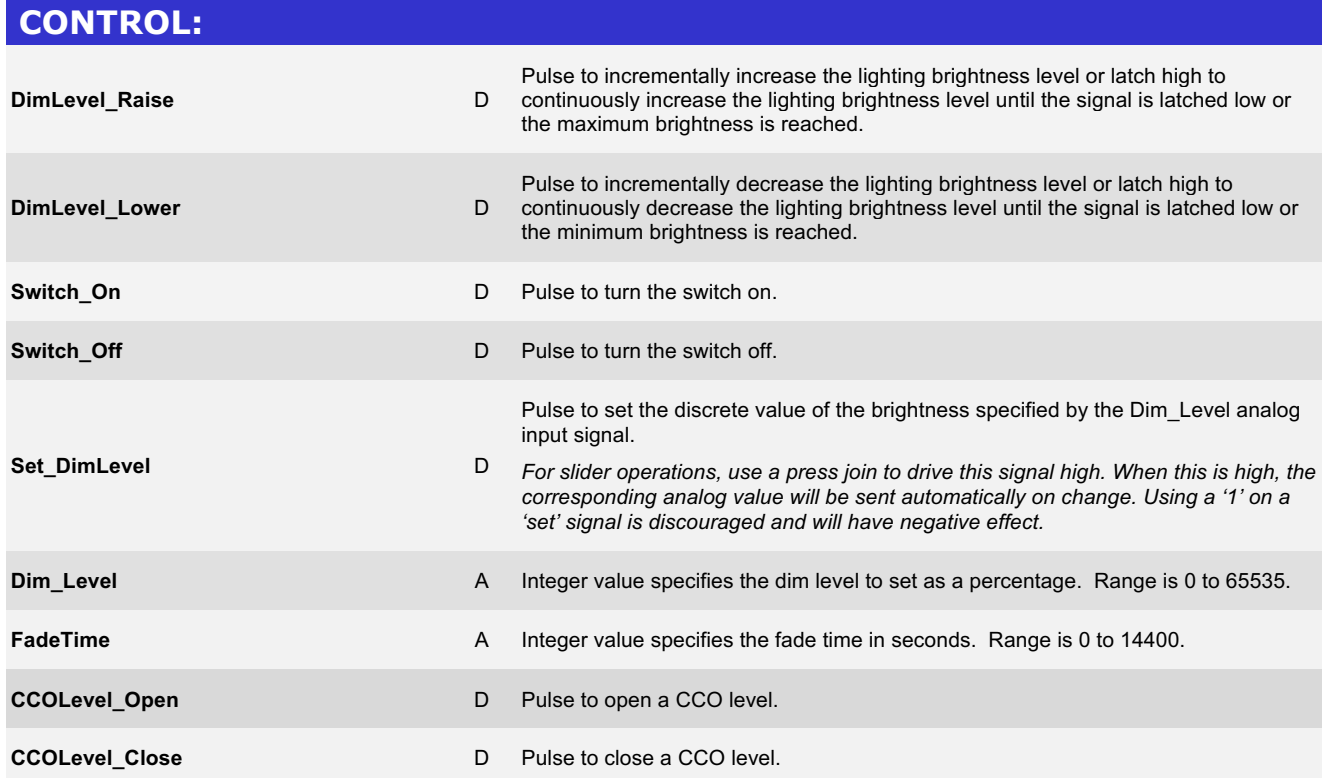

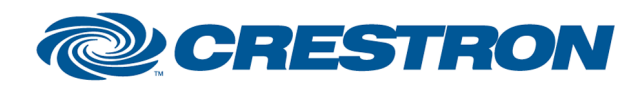

#### **Partner: Lutron Model: RadioRA 3 Device Type: Lighting**

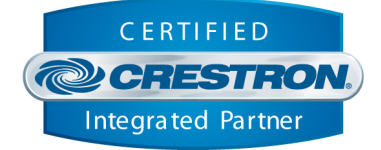

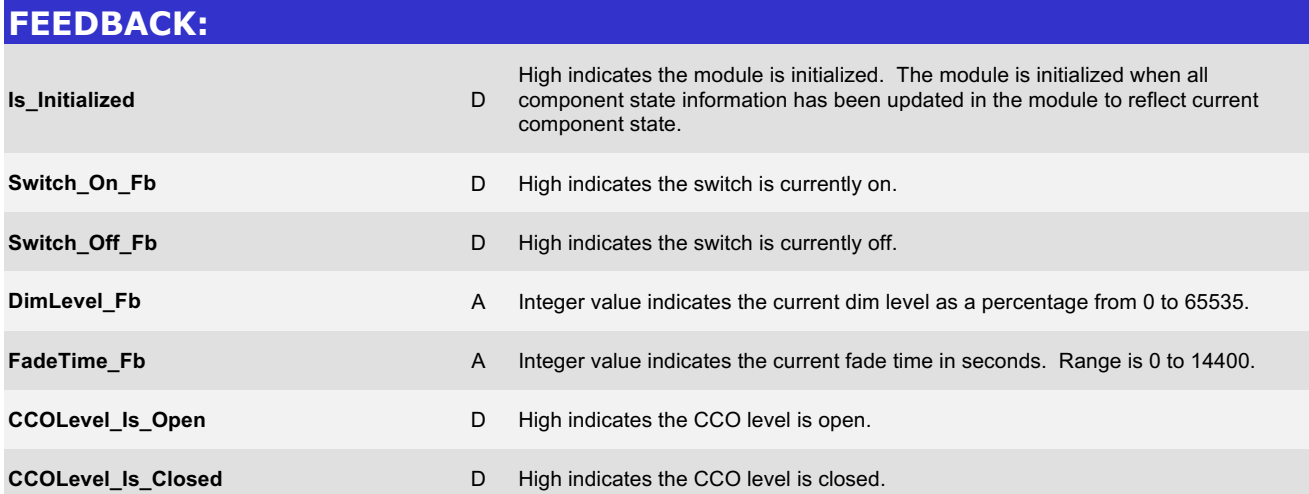

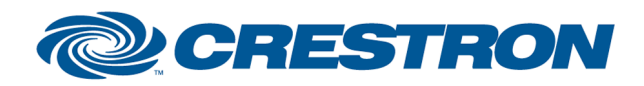

**Partner: Lutron Model: RadioRA 3 Device Type: Lighting**

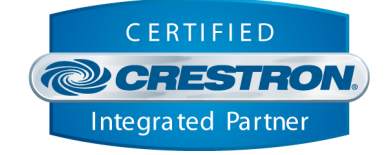

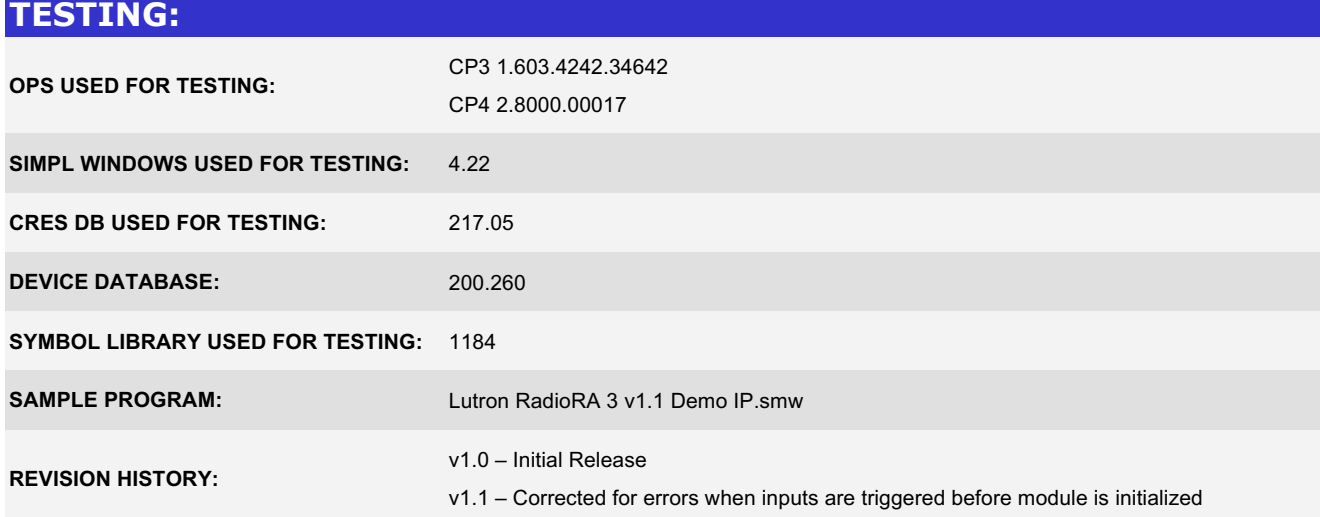